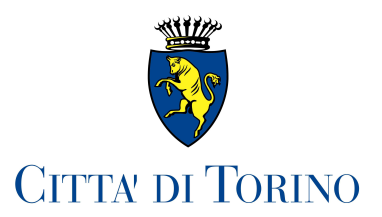

# DICHIARAZIONE di INSUSSISTENZA di CAUSE di INCONFERIBILITA' degli INCARICHI

(art. 20, comma 1, D.lqs. n. 39 del 8/4/2013)

dipendente di questa Amministrazione in qualità di dirigente Area Sport e Tempo Libero della Direzione Cultura e Servizi Amministrativi

richiamato l'art. 47 del D.P.R. 445/2000 e consapevole delle responsabilità e delle sanzioni penali stabilite dalla legge per false attestazioni e mendaci dichiarazioni, sotto la sua personale responsabilità (artt. 75 e 76 D.P.R. n. 445/2000),

## **DICHIARA**

### ai sensi dell' art. 3 del D.lgs. n. 39/2013

√ di non aver riportato condanne, anche con sentenza non passata in qiudicato, per i reati previsti nel capo I del titolo II del libro secondo del codice penale (reati contro la Pubblica Amministrazione).

Il sottoscritto si impegna ad informare tempestivamente il Comune di Torino di ogni evento che modifichi la presente dichiarazione.

### ai sensi dell'art. 4 del D.lgs. n. 39/2013 (solo per dirigenti esterni)

- √ di non aver svolto, nei due anni precedenti alla data odierna, incarichi o ricoperto cariche in Enti di diritto privato regolati o finanziati dal Comune di Torino attraverso il Servizio del guale sono candidato a ricoprire la responsabilità dirigenziale;
- √ di non aver svolto nei due anni precedenti la data odierna, attività professionali regolate, finanziate o comunque retribuite dal Comune di Torino attraverso il Servizio del quale sono candidato a ricoprire la responsabilità dirigenziale.

#### ai sensi dell' art. 7 del D.lgs. n. 39/2013

- √ di non aver fatto parte, nei due anni precedenti alla data odierna, del Consiglio o della Giunta del Comune di Torino;
- √ di non aver fatto parte nell'anno precedente la data odierna della Giunta o del Consiglio di una Provincia, di un Comune con popolazione superiore ai 15.000 abitanti o di una forma associativa tra comuni avente la medesima popolazione, nell'ambito del territorio della Regione Piemonte;
- di non aver ricoperto, nell'anno precedente, la carica di Presidente o Amministratore delegato di  $\checkmark$ enti di diritto privato in controllo pubblico da parte di Province, Comuni e loro forme associative della Regione Piemonte.

Il sottoscritto dichiara inoltre di essere informato, ai sensi e per gli effetti di cui all'art. 13 del Decreto legislativo nº 196 del 30/06/2003 (Codice in materia di protezione dei dati personali) che i dati personali raccolti saranno trattati, anche con strumenti informatici, esclusivamente nell'ambito del procedimento per il quale la presente dichiarazione viene resa.

Torino, lì ...14.07.2017.........

Il dichiarante Luca PALESE Firmato digitalmente